Существование большого числа элементов с разным набором характеристик определяет необходимость хранения шаблонных наборов. При работе с программой пользователю предоставляется возможность использования уже имеющихся в базе данных элементов. Предусматривается добавление собственных элементов с новым набором характеристик и занесением их в хранилище данных.

Важной частью проектирования является возможность сохранения промежуточных результатов, что позволит модифицировать разработанные схемы. Разработанная программа предоставит возможность сохранения данных как о спроектированной сети, так и расчетных показателях, полученных в ходе использования.

Для решения поставленной задачи предлагается модель функционирования разрабатываемой системы, представленная на рисунке 1.

#### **Литература**

1. Электрические системы. Электрические сети : учебник для электроэнергетических специализированных вузов / В.А. Веников, А.А. Глазунов, Л.А. Жуков и др. : под ред. В.А. Веникова, В.А. Строева. – 2-ое изд., пераб. и доп. – М. : Высш. шк., 1998. – 511 с.: ил.

**Ю. В. Белявский** (УО «ГГТУ имени П.О. Сухого», Гомель) Науч. рук. **В. И. Токочаков**, канд. техн. наук, доцент

### **МОДЕЛИРОВАНИЕ КОРОТКИХ ЗАМЫКАНИЙ В СИСТЕМЕ ЭЛЕКТРОСНАБЖЕНИЯ СЕЛЬСКОГО РАЙОНА**

Вопросы расчѐта токов коротких замыканий электрических распределѐнных сетях напряжением в 6–10 кВ и способы обеспечения их более надѐжной работы являются актуальными с научной и практической точки зрения. Вероятность КЗ (коротких замыканий) довольно высока, так как каждое ответвление к жилому дому не имеет никакой защиты. Традиционный способ защиты − это контроль токов короткого замыкания посредством автоматического выключателя в распределительном устройстве КТП (комплектных трансформаторных подстанциях). Автоматические выключатели подбираются согласно величине токов нормального режима и коротких замыканий, поэтому создание модели системы для вычисления значений токов КЗ – важная задача.

Наиболее подходящим способом моделирования переходных процессов при коротких замыканиях и сопровождающих их перенапряжениях является математическое моделирование на ЭВМ.

Существует множество программ, которые позволяют строить схемы сети электроснабжения и производить анализ токов КЗ[1]. Среди них:

1. Project StudioCS Электрика;

- 2. PSupply:
- 3. Power system suite.

Особенностями этих программ является сложный пользовательский интерфейс, ориентированность на промышленность или определённую отрасль промышленности, платность.

электроснабжения сельского Система района требует He многочисленных расчётов, большого набора элементов сети и должна быть понятной и простой в использовании.

Рассмотрим возможную архитектуру системы моделирования коротких замыканий. В состав системы входят следующие модули:

1) графический интерфейс (как средство управления);

- 2) модуль построения схемы системы электроснабжения;
- 3) модуль расчёта токов короткого замыкания;
- 4) модуль анализа результатов и формирования статистики;
- 5) модуль работы с базой данных.

Схема взаимосвязей модулей между собой представлена на рисунке 1.

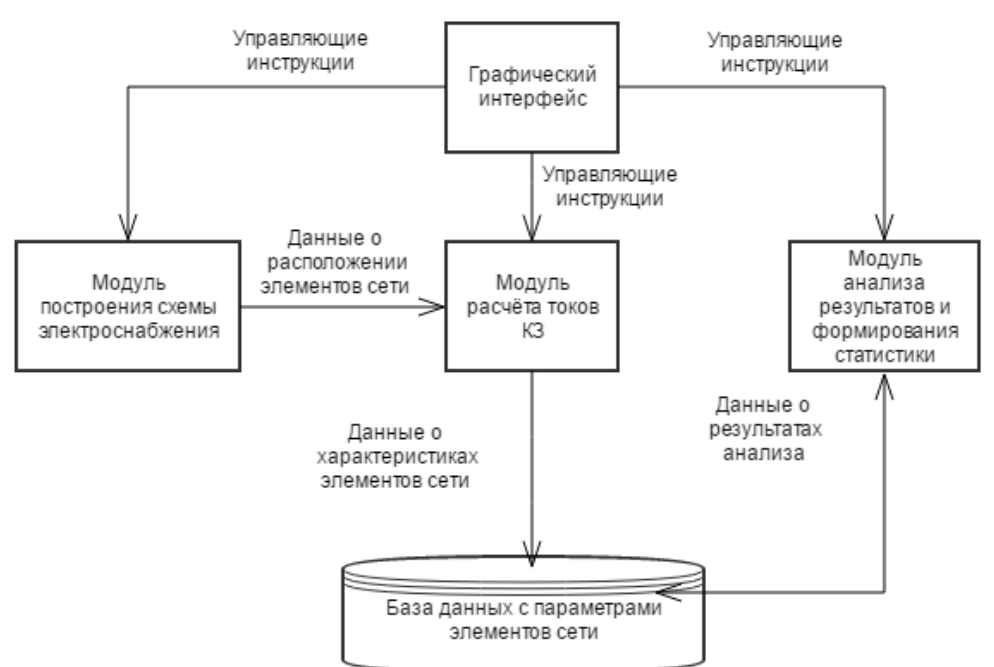

# Рисунок 1 - Схема взаимосвязей модулей в системе моделирования коротких замыканий

Проанализируем детально каждый модуль.

Графический интерфейс средство взаимодействия  $OTE$  $\mathbf{c}$ которое выполняет роль пользователем, управления остальными модулями и предоставляет пользователю результаты ИХ работы. В графический интерфейс должен входить элемент отображения схемы. панель элементов схемы, меню с функциональными возможностями (печать анализа результатов и выполнение расчётов).

Модуль построения схемы электроснабжения - отвечает 32 формирование связей между элементами сети на программном уровне в виде, который будет понятен для остальных модулей.

Модуль расчёта токов КЗ – позволяет осуществлять расчёт величин токов КЗ на основе характеристик элементов сети и их взаимного расположения.

Модуль анализа результатов и формирования статистики предназначен для фиксирования величин токов КЗ при различных внешних условиях (расположению элементов в сети электроснабжения, формирования статистики в различных нагрузок) и форматах. К основным форматам можно отнести файлы типа xls (MS Excel), txt.

База данных - позволяет хранить справочную информацию, необходимую для расчётов. Данные, хранимые в ней, используются остальными модулями.

Управляющие инструкции - это реакция программных модулей на действия пользователя.

Описанная архитектура является обобщённой, поэтому выбор языка программирования не ограничен. По архитектуре можно спроектировать программное средство, которое решит задачу расчёта токов КЗ в системе электроснабжения сельского района и будет проста в использовании.

#### Литература

1. Программа Project StudioCS Электрика [Электронный ресурс]: Электрон. текстовые дан. - режим доступа: http://pro-spo.ru/-cad-camwindows/1316-project-studiocs-437.

2. Программы для энергетика [Электронный ресурс]: Электрон. текстовые дан. – режим доступа: energosoft.info/soft electrotex 121  $130.html.$ 

> **К.Д. Бондарь** (УО «ГГУ имени Ф. Скорины», Гомель) Науч. рук. Е.А. Дей, канд. физ.-мат. наук, доцент

# КОМПЬЮТЕРНАЯ ОБРАБОТКА ГРАФОВ ПРИ РЕШЕНИИ ПРИКЛАДНЫХ ЗАДАЧ

Графом называется структура данных, представляющая собой совокупность множества вершин и множества ребер [1-3]. Граф называется взвешенным, если его ребру поставлено в соответствие